## **QGIS Application - Feature request #12126 Export/Print Print Composers from the command line**

*2015-02-04 06:59 AM - Samuel Ingarfield*

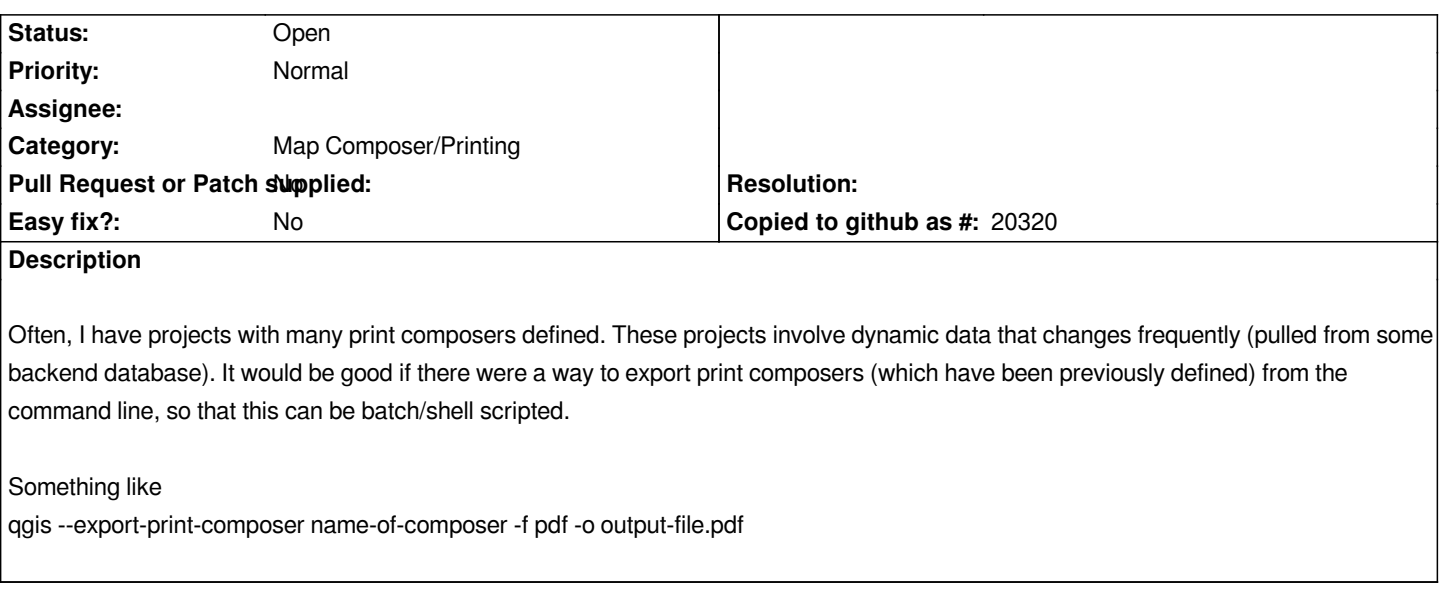

## **History**

## **#1 - 2015-02-04 08:11 AM - Giovanni Manghi**

*- Target version set to Future Release - Nice to have*

*- Category set to Map Composer/Printing*

## **#2 - 2017-05-01 12:47 AM - Giovanni Manghi**

*- Easy fix? set to No*